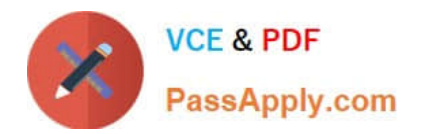

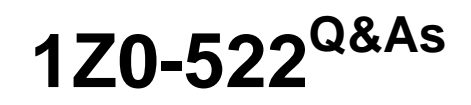

JD Edwards EnterpriseOne 9 Financial Management Essentials

# **Pass Oracle 1Z0-522 Exam with 100% Guarantee**

Free Download Real Questions & Answers **PDF** and **VCE** file from:

**https://www.passapply.com/1Z0-522.html**

100% Passing Guarantee 100% Money Back Assurance

Following Questions and Answers are all new published by Oracle Official Exam Center

**C** Instant Download After Purchase

**83 100% Money Back Guarantee** 

- 365 Days Free Update
- 800,000+ Satisfied Customers

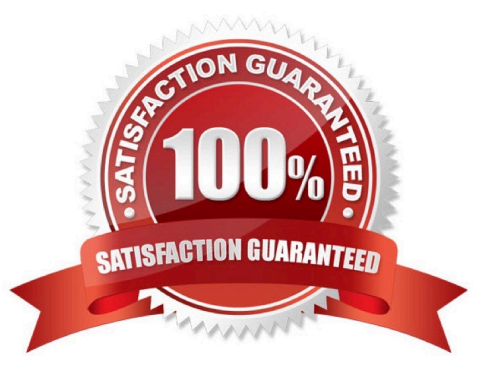

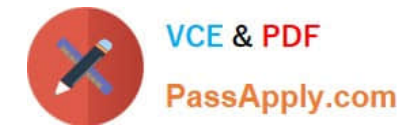

### **QUESTION 1**

When the business unit, job or project is flagged as adjustment only, the following is true:

- A. You are not allowed to post transactions to this business unit.
- B. You can post only specific document types to this business unit.
- C. You have to specify a subledger in a transaction for this business unit.
- D. You are allowed to post budget transaction only to this business unit

Correct Answer: B

### **QUESTION 2**

Your client ran the "Companies in Balance" [R097001] integrity report and requires assistance in interpreting the report.

What process do the Companies in Balance integrity perform?

- A. deletes batch header records with no detail records
- B. lists all companies and if an amount appears In a column, the company is out of balance
- C. locates batches posted out of balance
- D. ensures that the intercompany is In balance

E. updates the batch status of a batch header record to D If the detail records in the Accounts Receivable Ledger, Accounts Payable Ledger, and Account Ledger batches are posted, but the header record has an unposted status

Correct Answer: B

### **QUESTION 3**

Your client is using the Credit Hold process orders from Credit Hold?

- A. Check Credit P42050
- B. Release Held Orders P43070
- C. Order Hold Information P42090
- D. Standard Invoice Entry P03B2002
- E. Speed Status Change P03B114

Correct Answer: B

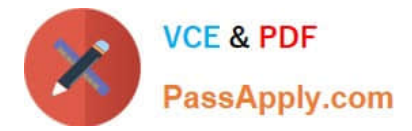

### **QUESTION 4**

Your client would like to know if they should set up additional customer records or use Line of Business processing.

Why would you want to activate Line of Business processing?

- A. To set up multiple sets SIC values for the customer.
- B. To use a different default business unit for invoice entry.
- C. To establish multiple Address Book records.
- D. To establish a credit limit hierarchy by company.
- E. To set up multiple sets of default information for the customer by company.

Correct Answer: E

### **QUESTION 5**

A client wants \\'Use Tax\\' to post to a separate account by tax rate area. Which of the following is the best way to set this up?

A. Set the automatic accounting instruction PT to post to a BU. OBJ. Then set up the chart of accounts with BU.081 SUB, where the SUB Is equal to the tax authority.

B. Set up the tax rate area to point to PTyyyy and setup the PYyyyv to point to different accounts by tax rate area.

C. Set the automatic accounting instruction PT to post to a BU. OBJ. Then setup the chart of accounts with BU.OB3. SUB, where the SUB is equal to the tax rate area.

D. Set up automatic accounting instructions PTyyyy, where yyyy is equal to the tax rate area.

E. Instruct the Account Payable user to enter the distribution to different accounts based on the tax rate area.

Correct Answer: B

[1Z0-522 Practice Test](https://www.passapply.com/1Z0-522.html) [1Z0-522 Exam Questions](https://www.passapply.com/1Z0-522.html) [1Z0-522 Braindumps](https://www.passapply.com/1Z0-522.html)

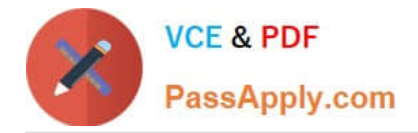

To Read the Whole Q&As, please purchase the Complete Version from Our website.

# **Try our product !**

100% Guaranteed Success 100% Money Back Guarantee 365 Days Free Update Instant Download After Purchase 24x7 Customer Support Average 99.9% Success Rate More than 800,000 Satisfied Customers Worldwide Multi-Platform capabilities - Windows, Mac, Android, iPhone, iPod, iPad, Kindle

We provide exam PDF and VCE of Cisco, Microsoft, IBM, CompTIA, Oracle and other IT Certifications. You can view Vendor list of All Certification Exams offered:

### https://www.passapply.com/allproducts

## **Need Help**

Please provide as much detail as possible so we can best assist you. To update a previously submitted ticket:

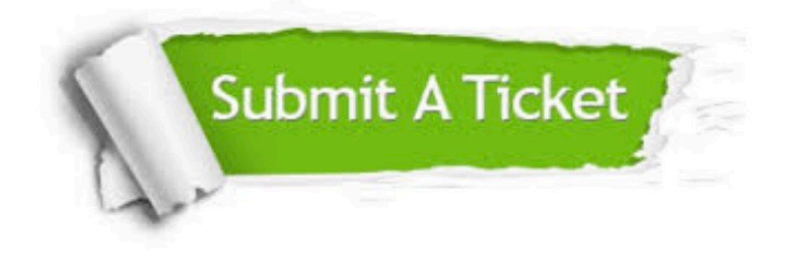

#### **One Year Free Update**

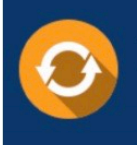

Free update is available within One fear after your purchase. After One Year, you will get 50% discounts for updating. And we are proud to .<br>poast a 24/7 efficient Customer Support system via Email

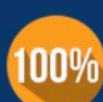

**Money Back Guarantee** 

To ensure that you are spending on quality products, we provide 100% money back guarantee for 30 days from the date of purchase

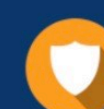

#### **Security & Privacy**

We respect customer privacy. We use McAfee's security service to provide you with utmost security for vour personal information & peace of mind.

Any charges made through this site will appear as Global Simulators Limited. All trademarks are the property of their respective owners. Copyright © passapply, All Rights Reserved.